I Made Rian Wijaya<sup>a1</sup>, I Gusti Ngurah Anom Cahyadi Putra<sup>a2</sup>

<sup>a</sup>Program Studi Informatika Universitas Udayana Kuta Selatan, Badung, Bali, Indonesia 1 rianwijaya1352@gmail.com <sup>2</sup>anom.cp@unud.ac.id

#### *Abstract*

*PT Sadhana Adiwidya Bhuana is a company engaged in business and management consulting services which still applies manual methods in giving employee salary bonuses. Writer develop a Decision Support System (DSS) to assist in the provision of employee bonus salaries, using the Analytical Hierarchy Process (AHP) method to determine the weight criteria. There are eight criteria used in employee assessment, including Key Performance Indicators (KPI), Data Analysis, Critical Thinking, Creative and Innovative, Communication, Cooperation, Attitude, and Attendance. Then the award is given in four forms, namely less, sufficient, good, and very good, with scores of 1, 2, 3, and 4. The results of the weighting of the criteria with the AHP method obtained key performance indicators (KPI) scores 0.330, data analysis score 0.183, critical thinking score 0.125, creative and innovative score 0.119, communication score 0.063, cooperation score 0.063, attitude score 0.034, and attendance score 0.031. The weight will be a reference in calculating the performance score of the employee who will determine the bonus salary. This system has been tested using blackbox testing, with the test results being appropriate.*

*Keywords: decision support system, analytical hierarchy process, bonus salary, weighting, performance score* 

#### **1. Pendahuluan**

Perusahaan adalah organisasi atau kelompok yang didirikan oleh orang perseorangan atau kelompok orang untuk melakukan kegiatan produktif yang melibatkan unsur manusia, alam, dan modal. Dalam suatu perusahaan terdapat karyawan yang menjadi penggerak perusahaan dan pemain utama sistem produksi perusahaan. Karyawan adalah salah satu aset perusahaan yang paling penting dan kekuatan pendorong di belakang produktivitas perusahaan, pengembangan perusahaan, persaingan, dan keberlanjutan laba. [1]. Dalam perusahaan karyawan berhak untuk mendapatkan gaji dari hasil kerja seorang pegawai atau karyawan. Perhitungan gaji pada suatu perusahaan biasanya berbeda-beda sesuai denga ketentuan perusahaan. Secara umum perusahaan memiliki dua jenis gaji yaitu gaji pokok dan gaji bonus. Gaji pokok merupakan gaji yang akan diterima oleh seorang karyawan sesaui kontrak kerja yang sudah disepakati. Kemudian gaji bonus merupakan gaji yang diberikan kepada karyawan sebagai bentuk apresiasi terhadap hasil kerjanya yang biasanya dirancang berdasarkan performa karyawan dalam suatu periode tertentu. Untuk menentukan bonus gaji karyawan dilakukan penilaian berdasarkan kriteria-kriteria tertentu kemudian dari hasil penilaian tersebut akan dilakukan perhitungan untuk mendapatkan bonus gaji karyawan [2]. Dalam penentuan bonus gaji dapat dilakukan secara manual akan tetapi jumlah karyawan yang banyak tentu diperlukan otomasi dalam perhitungannya sehingga dapat menggunakan Sistem Pendukung Keputusan (SPK).

PT Sadhana Adiwidya Bhuana merupakan perusahaan yang berkonsentrasi pada bidang jasa konsultansi bisnis dan management yang berkomitmen penuh dalam memberikan dukungan ilmu pengetahuan dan metodologi, melalui konsultasi manajemen, *assessment & recruitment, business coaching, training & development*, jasa akuntansi dan audit, serta business development. Perusahaan ini memiliki jumlah karyawan yang lumayan banyak yaitu lebih dari 30 karyawan. PT Sadhana Adiwidya Bhuana menerapkan juga sistem gaji bonus yang diberikan kepada karyawannya dalam periode tahunan. Gaji bonus diberikan kepada karyawan setiap tahunnya jika laba yang diperoleh sudah melebihi target perusahaan. Dalam penentuan gaji bonus untuk setiap karyawan PT Sadhana Adiwidya

Bhuana masih memberlakukan sistem secara manual dalam menentukan karyawan yang memiliki potensi untuk mendapatkan gaji bonus tersebut.

Solusi yang penulis berikan disini adalah sebuah sistem pendukung keputusan yang mampu mendukung dalam menentukan gaji bonus karyawan PT Sadhana Adiwidya Bhuana yang dimana sistem ini tidak serta merta menggantikan peran HRD dalam pengambilan keputusan, tetapi sistem ini dapat membantu mendukung seorang HRD dalam pengambilan keputusan terhadap pemberian hak gaji bonus karyawan. Metode yang diimplementasikan dalam percobaan ini adalah metode Analytical Hierarchy Process (AHP) dalam menentukan bobot dari setiap kriteria. Kemudian dari penilaian yang diberikan berdasarkan kriteria dilakukan perhitungan untuk setiap karyawan untuk mendapatkan performance score dari setiap karyawan yang akan menjadi acuan dalam pemberian gaji bonus.

# **2. Metode Penelitian**

Metode penelitian yang digunakan yaitu melakukan simulasi penerapan metode AHP dan implementasi sistem. Flow dari penelitian dapat dilihat pada gambar 1.

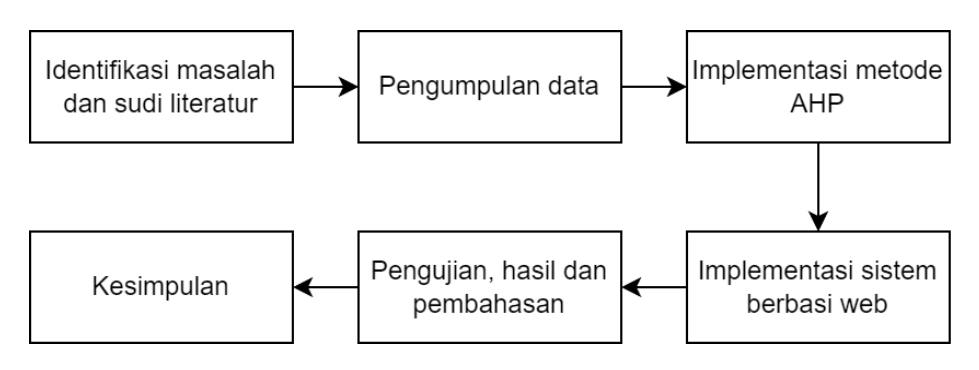

**Gambar 1.** Diagram alur penelitian

# **2.1. Studi Literatur**

Sistem Pendukung Keputusan (SPK) adalah sebuah konsep atau metode yang dibuat untuk menghasilkan hasil atau keputusan dalam kondisi tertentu. SPK juga dapat digunakan sebagai alat bagi pengambil keputusan untuk merekomendasikan keputusan yang tepat berdasarkan studi metode tertentu, sehingga mengungkapkan keputusan alternatif yang lebih beragam dan relevan [3]. Salah satu metode yang dapat diimplementasikan dalam SPK metode Analytical Hierarchy Process (AHP). Metode Analytical Hierarchy Process (AHP) merupakan metode yang bertujuan untuk membantu dalam pengambil keputusan dengan menerapkan konsep perbandingan berpasang yang menggabungkan faktor kualitatif dan kuantitatif dalam masalah yang kompleks. Metode AHP dapat memberikan solusi atau hasil dari berbagai kondisi yang saling berlawanan, karena hal tersebut penggunaan AHP di berbagai bidang meningkat pesat dan menjadi populer. Dalam prosesnya AHP menggunakan analisis hierarki dalam tahapnya untuk menyelesaikan masalah meliputi dekomposisi, evaluasi komparatif, sintesis prioritas, dan konsistensi logis [4].

# **2.2. Data dan Pengumpulan Data**

Dalam penelitian ini penulis menggunakan data latih dan data uji dalam pengimplementasian dan pengujian metode AHP dalam SPK. Pengumpulan data dilakukan dengan metode wawancara dengan narasumbernya yaitu HRD dari PT Sadhana Adiwidya Bhuana.

# **2.3. Implementasi Analytical Hierarchy Process (AHP) dan Performance Score**

Nilai perbandingan berpasangan dari matriks yang dibuat dari hasil wawancara akan diubah sesuai dengan Skala Saaty. Skala Saaty ditunjukkan pada Tabel 1.

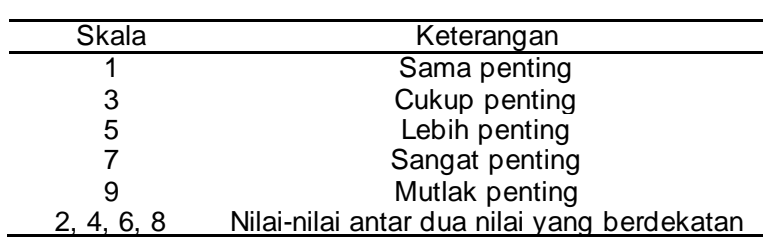

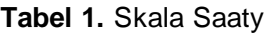

Pada bagian ini termasuk dalam analisa data yang akan melakukan perhitungan data-data yang kemudian hasilnya akan digunakan dalam metode *AHP* untuk menentukan bobot kriteria dari masingmasing alternatif. Berikut merupakan langkah-langkahnya:

- 1. Menentukan rencana atau tujuan dari analisa kemudian mendefinisikannya menjadi penyelesaian masalah.
- 2. Menentukan klasifikasi elemen perbandingan pasangan dengan membandingkan elemen sesuai dengan kriteria yang diberikan. Kemudian menentukan matriks perbandingan berpasangan dengan memberikan elemen berdasarkan skala Saaty.
- 3. Menormalisasi matriks perbandingan berpasangan dengan rumus (1).

$$
\frac{a}{\sum_{l=1}^{m} a_{lk}} \tag{1}
$$

Keterangan:

 $\frac{a_{lk}}{a_k}$  = Nilai matriks normalisasi<br> $\frac{a_k}{a_k}$  = Nilai elemen

= Nilai elemen

 $a_{lk}$  = Nilai masing-masing elemen dalam satu kriteria<br>  $m$  = Banvak kriteria

= Banyak kriteria

4. Nilai-nilai pada setiap baris dijumlahkan dan dibagi dengan berapa banyak kriteria yang kemudian mendapatkan nilai bobot kriteria, nilai tersebut dapat diperoleh dengan menggunakan rumus (2).

$$
w_l = \frac{\sum_{k=1}^{m} \underline{a}_{lk}}{m} \tag{2}
$$

Keterangan:

 $w_l$  = Nilai bobot prioritas<br> $m$  = Jumlah kriteria

- = Jumlah kriteria
- $\frac{a_{lk}}{m}$  = Nilai matriks normalisasi<br> $\frac{m}{m}$  = Banyak kriteria
- = Banyak kriteria
- 5. Pengujian tingkat konsistensi terhadap nilai-nilai yang diberikan dalam matriks perbandingan berpasangan menggunakan perhitungan berikut:

$$
CI = \left(\lambda_{max} - n\right) / \left(n - 1\right) \tag{3}
$$

Keterangan:

 $CI =$  Indeks konsistensi

 $n =$ Ukuran matriks

 $\lambda_{max}$  = Nilai eigen maksimum

Nilai eigen dari tiap kriteria dapat ditentukan dengan rumus (4)

$$
\lambda = \frac{\sum_{l=1}^{m} a_{lk}}{w_k} \tag{4}
$$

Selanjutnya menentukan rasio konsistensi dengan menggunakan rumus (5).

 $CR = \frac{CI}{R}$ RI

(5)

Keterangan:

- $CR =$  Rasio konsistensi
- $CI =$  Indeks konsistensi
- $RI =$  Random indeks

Random Indeks yang digunakan penulis adalah Alonso-LamataRI Values dapat dilihat pada tabel 2.

| Nilai Matriks | Alonso-Lamata RI Values |  |
|---------------|-------------------------|--|
|               | 0,5245                  |  |
|               | 0,8815                  |  |
| 5             | 1,1086                  |  |
| 6             | 1,2479                  |  |
|               | 1,3417                  |  |
|               | 1.4056                  |  |

**Tabel 2.** Alonso-Lamata RI Values

6. Nilai matriks akan kalendralah sebagai pendudukan kalendralah matriks akan matriks akan

dinilai berdasarkan konsistensi nya jika nilai  $CR$  kurang dari 10% atau kurang dari 0,1. Jika lebih dari 0,1 maka dinyatakan tidak konsisten dan diperlukan pembuatan ulang matriks.

Setelah mendapatkan hasil bobot dari tiap-tiap kriteria selanjutnya menentukan *performance score* dari setiap karyawan. Terlebih dahulu adalah menentukan range penilaian tiap kriteria dengan range nilai yang disepakati bisa disebut ( $N_i$ ). Kemudian tiap nilai kriteria harus di normalisasi dengan membagi nilai dengan nilai maksimal dalam range tersebut atau  $(\textit{max}~(N_i))$  sehingga nilai yang sudah dinormalisasi bisa dituliskan dengan  $\frac{N_i}{N} = \frac{N_i}{max}$  $\frac{m_l}{max(N_l)}$ . Selanjutnya  $\underline{N}_l$  dari setiap kriteria dikalikan dengan bobot dari kriterianya, yang selanjutnya hasilnya akan dijumlahkan semuanya dari tiap kriteria yang hasil penjumlahannya merupakan nilai dari performance score satu karyawan.

#### **2.4. Desain Sistem dan Database**

Desain sistem diilustrasikan dalam bentuk flowchart pada gambar 2.

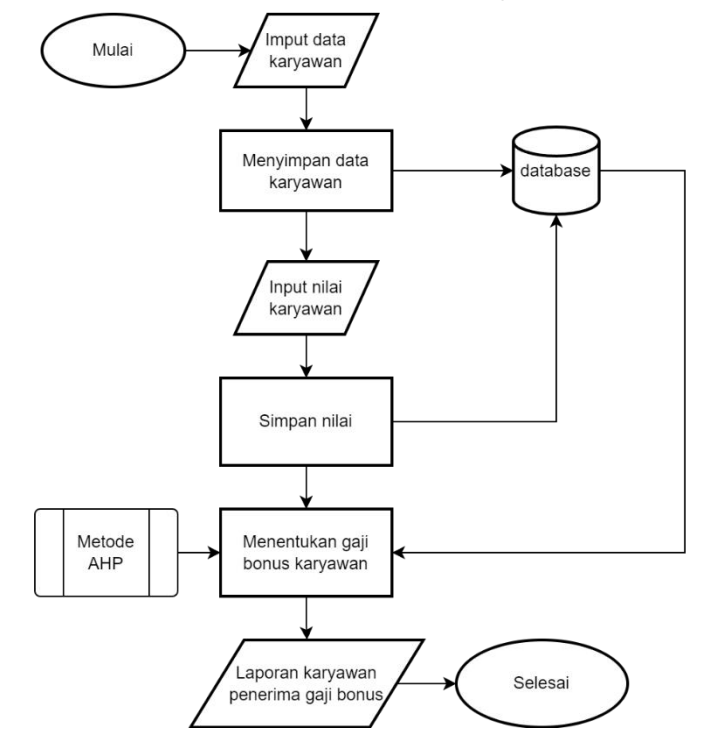

**Gambar 2.** Flowchart alur sistem

Dalam sistem ini admin atau HRD diperlukan untuk mengisi data karyawan yang akan dinilai. Kemudian admin memasukkan penilaian terhadap tiap karyawan berdasarkan kriteria-kriteria penilaian. Hasil tersebut disimpan ke dalam sebuah database dengan rancangan database atau ERD dapat dilihat pada gambar 3. Untuk memperoleh karyawan yang memiliki potensi mendapatkan gaji bonus disini menggunakan metode AHP dengan datanya diambil dari database.

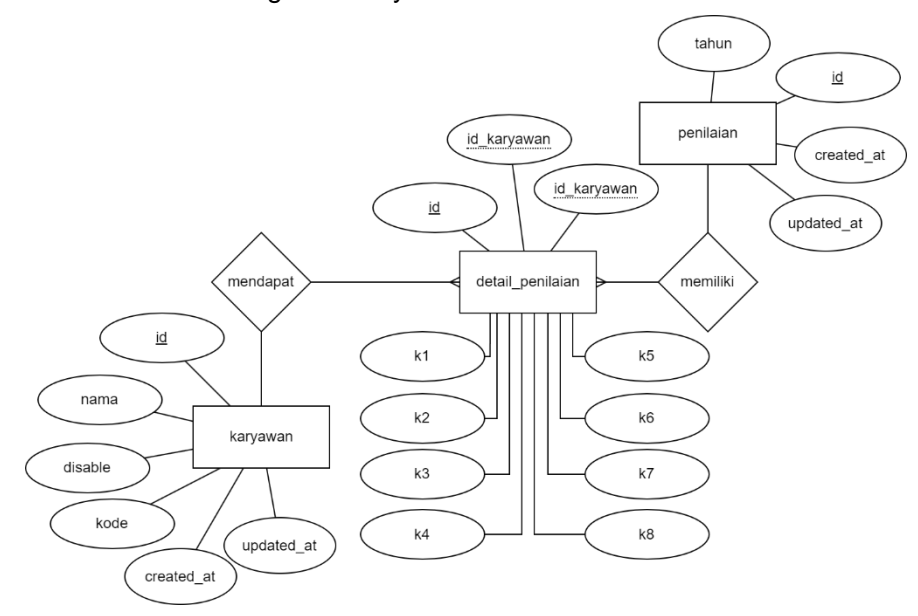

**Gambar 3.** Desain database (ERD)

# **2.5. Pengujian Sistem**

Pengujian sistem dilakukan dengan metode blackbox testing. Blackbox testing atau pengujian kotak hitam adalah pengujian yang dilakukan untuk mengamati kesesuaian fungsional dari masukan dan luaran suatu sistem. Dengan blackbox testing nantinya akan mendeteksi masalah sistem seperti kesalahan fungsional, kesalahan antarmuka, dan kesalahan deklarasi [5]. Blackbox testing yang dilakukan adalah dengan membuat pertanyaan atau pernyataan mengenai fungsional atau ekspektasi terhadap suatu proses dalam sistem yang hasil penilaiannya dibedakan menjadi dua yaitu sesuai dan tidak sesuai.

# **3. Hasil dan Pembahasan**

# **3.1. Pengumpulan Data**

Data yang diperlukan disini adalah data mengenai apa saja kriteria yang digunakan PT Sadhana Adiwidya Bhuana dalam melakukan penilaian terhadap karyawannya, yang akan menjadi tolak ukur dalam mendapatkan referensi untuk menentukan keputusan. Hasilnya terlihat pada tabel 3 merupakan data kriteria yang sudah disepakati dalam penelitian ini.

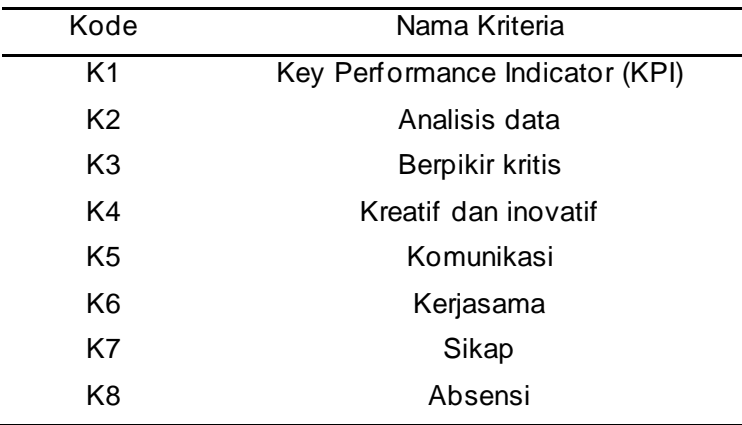

**Tabel 3.** Kriteria

Selanjutnya adalah data nilai prioritas kriteria yang sudah disepakati dapat dilihat di tabel 4 berikut.

| Kriteri        | K <sub>1</sub> | K <sub>2</sub> | K <sub>3</sub> | K4  | K <sub>5</sub> | K <sub>6</sub> | K7 | K <sub>8</sub> |  |
|----------------|----------------|----------------|----------------|-----|----------------|----------------|----|----------------|--|
| a              |                |                |                |     |                |                |    |                |  |
| K <sub>1</sub> | 1              | 3              | 3              | 3   | 5              | 5              | 6  | 6              |  |
| K <sub>2</sub> | 1/3            | 1              | $\overline{2}$ | 2   | 3              | 3              | 4  | 5              |  |
| K <sub>3</sub> | 1/3            | 1/2            | 1              | 1   | 1/2            | 4              | 4  | 5              |  |
| K4             | 1/3            | 1/2            | 1              | 1   | 1              | 3              | 4  | 4              |  |
| K <sub>5</sub> | 1/5            | 1/3            | $\overline{2}$ | 1   | 1              | 2              | 3  | 4              |  |
| K <sub>6</sub> | 1/5            | 1/3            | 1/4            | 1/3 | 1/2            | 1              | 3  | 3              |  |
| K7             | 1/6            | 1/4            | 1/4            | 1/4 | 1/3            | 1/3            | 1  | 1              |  |
| K <sub>8</sub> | 1/6            | 1/5            | 1/5            | 1/4 | 1/4            | 1/3            | 1  | 1              |  |
|                |                |                |                |     |                |                |    |                |  |

**Tabel 4.** Nilai prioritas perbandingan berpasang

# **3.2. Pembobotan Kriteria Dengan AHP**

Dari data yang sudah didapatkan selanjutnya adalah melakukan langkah-langkah dalam pengimplementasian metode AHP dapat dilihat sebagai berikut.

a. Menormalisasi matriks perbandingan berpasangan.

|                |                |                |                |                |                | <b>Tabel 5.</b> Matriks Perbandingan Berpasangan |             |                          |
|----------------|----------------|----------------|----------------|----------------|----------------|--------------------------------------------------|-------------|--------------------------|
| Kriteri        | K <sub>1</sub> | K <sub>2</sub> | K <sub>3</sub> | K4             | K <sub>5</sub> | K <sub>6</sub>                                   | K7          | K <sub>8</sub>           |
| $\mathsf a$    |                |                |                |                |                |                                                  |             |                          |
| K <sub>1</sub> | 1              | 3              | 3              | 3              | 5              | 5                                                | 6           | 6                        |
| K <sub>2</sub> | 0,33           | $\mathbf 1$    | $\overline{2}$ | $\overline{2}$ | 3              | 3                                                | 4           | 5                        |
|                | 3              |                |                |                |                |                                                  |             |                          |
| K <sub>3</sub> | 0,33           | 0,5            | 1              | 1              | 0,5            | $\overline{\mathcal{A}}$                         | 4           | 5                        |
| K4             | 3              | 0,5            | 1              | 1              | 1              | 3                                                | 4           | $\overline{\mathcal{A}}$ |
| K <sub>5</sub> | 0,33           | 0,333          | $\overline{2}$ | 1              | 1              | $\overline{2}$                                   | 3           | $\overline{\mathcal{A}}$ |
| K <sub>6</sub> | 3              | 0,333          | 0,2            | 0,33           | 0,5            | $\mathbf 1$                                      | 3           | 3                        |
| K7             | 0,2            | 0,25           | 5              | 3              | 0,333          | 0,333                                            | $\mathbf 1$ | 1                        |
|                | 0,2            |                | 0,2            | 0,25           |                |                                                  |             |                          |
|                | 0, 16          |                | 5              |                |                |                                                  |             |                          |
|                | 6              |                |                |                |                |                                                  |             |                          |
| K <sub>8</sub> | 0, 16          | 0,2            | 0,2            | 0,25           | 0,25           | 0,333                                            | 1           | 1                        |
|                | 6              |                |                |                |                |                                                  |             |                          |
| sum            | 2,73           | 6,116          | 9,7            | 8,83           | 11,58          | 18,66                                            | 26          | 29                       |
|                | 3              |                |                | 3              | 3              | 6                                                |             |                          |

**Tabel 5.** Matriks Perbandingan Berpasangan

mendapatkan nilai matriks normalisasi menggunakan rumus (1).

 $\sum_{l=1}^m a_{lk}$ = sum – tabel 5

 $a_{11} = \frac{1}{27}$  $\frac{1}{2,733}$  = 0,365  $a_{12} = \frac{3}{61}$  $\frac{5}{6,116}$  = 0,490  $a_{13} = \frac{3}{9}$  $\frac{5}{9.7}$  = 0,309  $a_{14} = \frac{3}{88}$  $\frac{3}{8,833}$  = 0,339  $a_{15} = \frac{5}{115}$  $\frac{5}{11,583} = 0,431$  $a_{16} = \frac{5}{18.6}$  $\frac{5}{18,666}$  = 0,267  $\underline{a}_{17} = \frac{1}{24}$  $\frac{1}{26}$  = 0,230  $a_{18} = \frac{8}{20}$  $\frac{0}{29}$  = 0,206

Dari perhitungan diatas diperoleh nilai matriks normalisasi pada baris 1. Kemudian dilakukan perulangan pada baris selanjutnya sehingga menghasilkan matriks normalisasi perbandingan berpasangan yang hasilnya pada tabel 6.

| Kriteri         | K1    | K <sub>2</sub> | K <sub>3</sub>            | K4   | K <sub>5</sub> | K <sub>6</sub> | K7    | K <sub>8</sub> | sum   |
|-----------------|-------|----------------|---------------------------|------|----------------|----------------|-------|----------------|-------|
| a               |       |                |                           |      |                |                |       |                |       |
| $\overline{K1}$ | 0,36  | 0,490          | 0,30                      | 0,33 | 0,431          | 0,267          | 0,23  | 0,206          | 2,642 |
|                 | 5     |                | 9                         | 9    |                |                | 0     |                |       |
| K <sub>2</sub>  | 0, 12 | 0,163          | 0,20                      | 0,22 | 0,258          | 0,160          | 0, 15 | 0,172          | 1,464 |
|                 | 1     |                | 6                         | 6    |                |                | 3     |                |       |
| K <sub>3</sub>  | 0, 12 | 0,081          | 0, 10                     | 0,11 | 0,043          | 0,214          | 0, 15 | 0,172          | 1,003 |
| K4              | 1     | 0,081          | 3                         | 3    | 0,086          | 0,160          | 3     | 0,137          | 0,958 |
| K <sub>5</sub>  | 0, 12 | 0,054          | 0, 10                     | 0,11 | 0,086          | 0,107          | 0, 15 | 0,137          | 0,893 |
| K <sub>6</sub>  | 1     | 0,054          | $\ensuremath{\mathsf{3}}$ | 3    | 0,043          | 0,053          | 3     | 0,103          | 0,506 |
| K7              | 0,07  | 0,040          | 0,20                      | 0,11 | 0,028          | 0,017          | 0,11  | 0,034          | 0,275 |
|                 | 3     |                | 6                         | 3    |                |                | 5     |                |       |
|                 | 0,07  |                | 0,02                      | 0,03 |                |                | 0,11  |                |       |
|                 | 3     |                | 5                         | 7    |                |                | 5     |                |       |
|                 | 0,06  |                | 0,02                      | 0,02 |                |                | 0,03  |                |       |
|                 | 0     |                | 5                         | 8    |                |                | 8     |                |       |
| K <sub>8</sub>  | 0,06  | 0,032          | 0,20                      | 0,02 | 0,021          | 0,017          | 0,03  | 0,034          | 0,254 |
|                 | 0     |                | 6                         | 8    |                |                | 8     |                |       |

**Tabel 6.** Hasil Normalisasi Matriks Perbandingan Berpasangan

b. Menentukan Bobot Kriteria

Setelah menentukan matriks normalisasi dari tabel perbandingan berpasang selanjutnya menentukan bobot tiap kriteria dengan menggunakan rumus (2)

 $\sum_{k=1}^{m}$   $\frac{a}{\mu}$  = sum - tabel 6

$$
w_1 = \frac{2,642}{12} = 0,330
$$
  
\n
$$
w_2 = \frac{1,464}{12} = 0,183
$$
  
\n
$$
w_3 = \frac{1,003}{12} = 0,125
$$

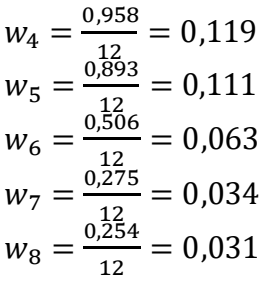

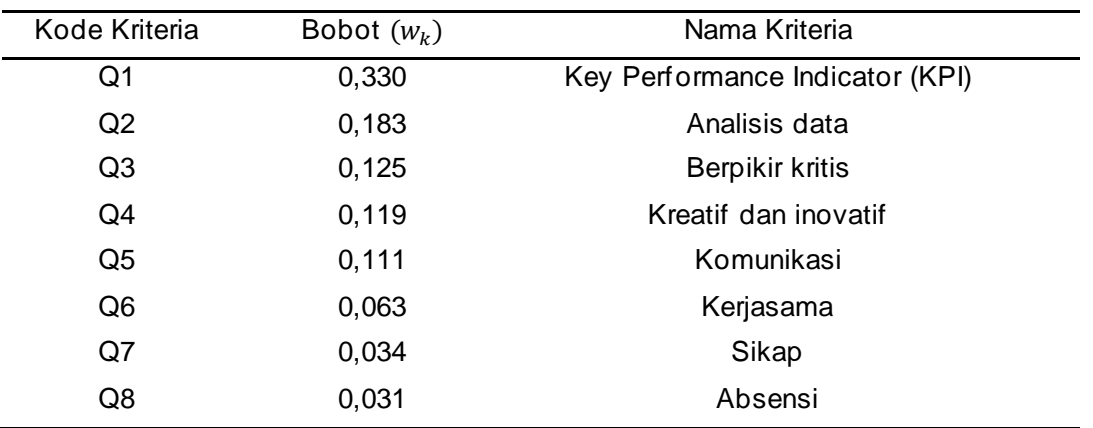

**Tabel 7.** Bobot Kriteria

s

c. Melakukan Pengujian Konsistensi Matriks Perbandingan Berpasangan Untuk melakukan pengujian konsistensi terlebih dahulu harus menentukan indeks konsistensi. Untuk menentukan indeks konsistensi terlebih dahulu harus menentukan nilai eigen dari setiap kriteria dengan menggunakan rumus (4).

$$
\sum_{l=1}^{m} a_{lk} = sum_{k} - table1 5
$$
\n
$$
\lambda_{1} = \frac{2.733}{0.330} = 0.902
$$
\n
$$
\lambda_{2} = \frac{6.116}{0.183} = 1.119
$$
\n
$$
\lambda_{3} = \frac{9.7}{0.125} = 1.216
$$
\n
$$
\lambda_{4} = \frac{8.833}{0.119} = 1.058
$$
\n
$$
\lambda_{5} = \frac{11.583}{0.111} = 1.294
$$
\n
$$
\lambda_{6} = \frac{18.666}{0.063} = 1.182
$$
\n
$$
\lambda_{7} = \frac{26}{0.034} = 0.895
$$
\n
$$
\lambda_{8} = \frac{29}{0.031} = 0.924
$$

$$
\lambda_{max} = \sum_{l=1}^{m} \quad \lambda_l = 8,495
$$

Kemudian masukkan nilai eigen maksimum dalam rumus (3) untuk mendapatkan indeks konsistensi.

$$
CI = \frac{(8,495-8)}{(8-1)} = 0,084
$$

Kemudian selanjutnya kita dapat menentukan rasio konsistensi dengan rumus (5)  $RI$  = nilai dari tabel 2 dengan nilai pada nilai matriks 8 (banyak kriteria)

$$
CR = \frac{0,084}{1,4056} = 0,060
$$

Diperoleh rasio konsistensi (CR) dari matriks perbandingan berpasangan adalah 0,06. Dari hasil tersebut dapat menunjukkan bahwa perhitungan metode AHP dianggap konsisten karena sudah memenuhi syarat pengujian yaitu CR < 0,1.

d. Menentukan Performance Score Karyawan

Setelah mendapatkan nilai bobot setiap kriteria selanjutnya adalah menentukan nilai performance score dari setiap karyawan berdasarkan penilaian yang diberikan dalam setiap kriteria. Penilaian dilakukan dengan menggunakan data uji 5 karyawan dengan rentang nilai 1 (kurang), 2 (cukup), 3 (baik), dan 4 (sangat baik). Hasil penilaian dapat dilihat dalam tabel 8.

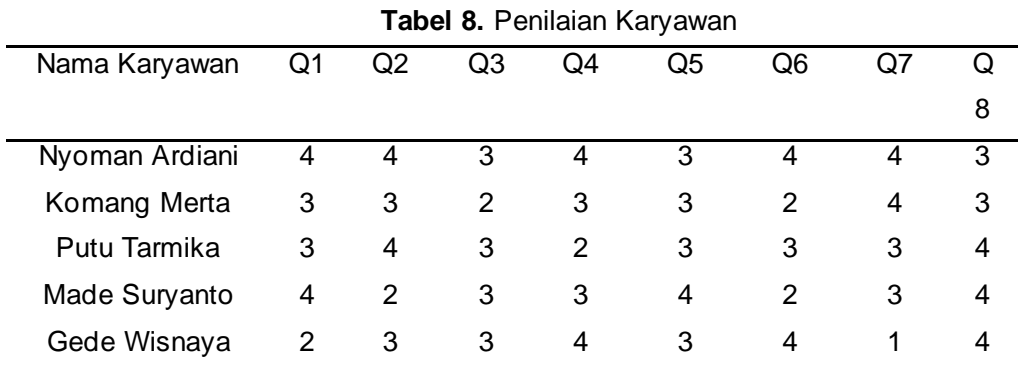

Karena hanya menggunakan satu range nilai yang sapa pada tiap -tiap kriteria maka normalisasi nilai dengan membagi setiap nilai dengan maksimum rentang nilai tersebut. Hasilnya terlihat pada tabel 9.

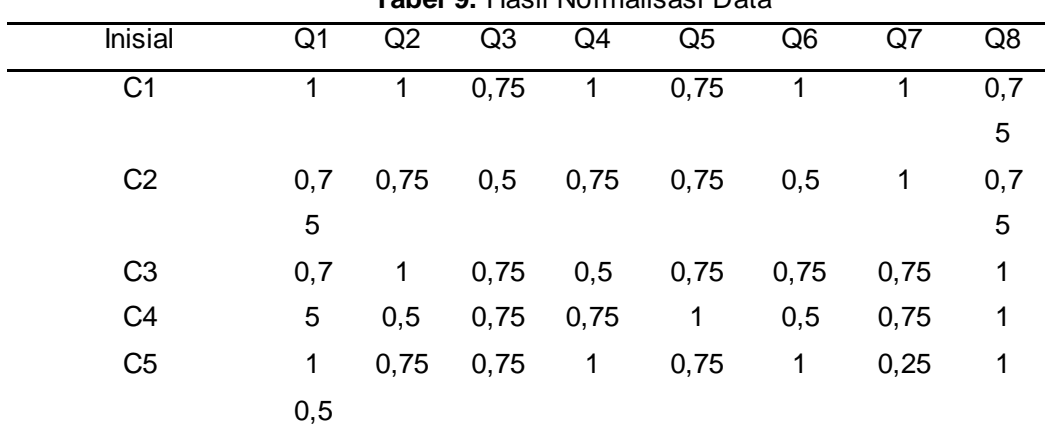

# **Tabel 9.** Hasil Normalisasi Data

Selanjutnya adalah menentukan penilaian berdasarkan pembobotan tiap kriteria dari tabel 6. Hasilnya terlihat pada tabel 10.

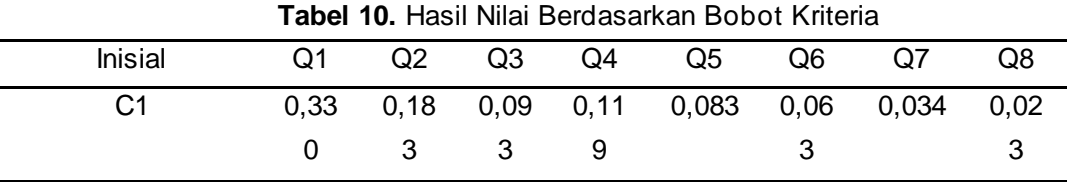

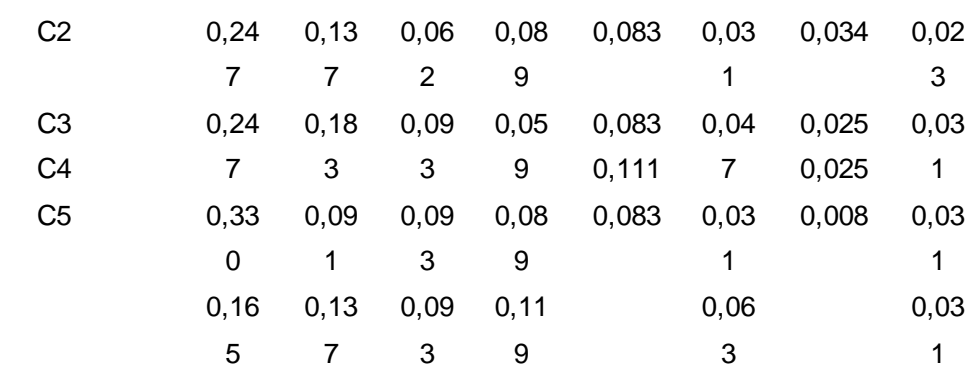

Terakhir performance score dapat ditentukan dengan  $PS_n=\sum_{l=1}^m \; \; Q_n$  hasilnya dapat dilihat pada tabel 11.

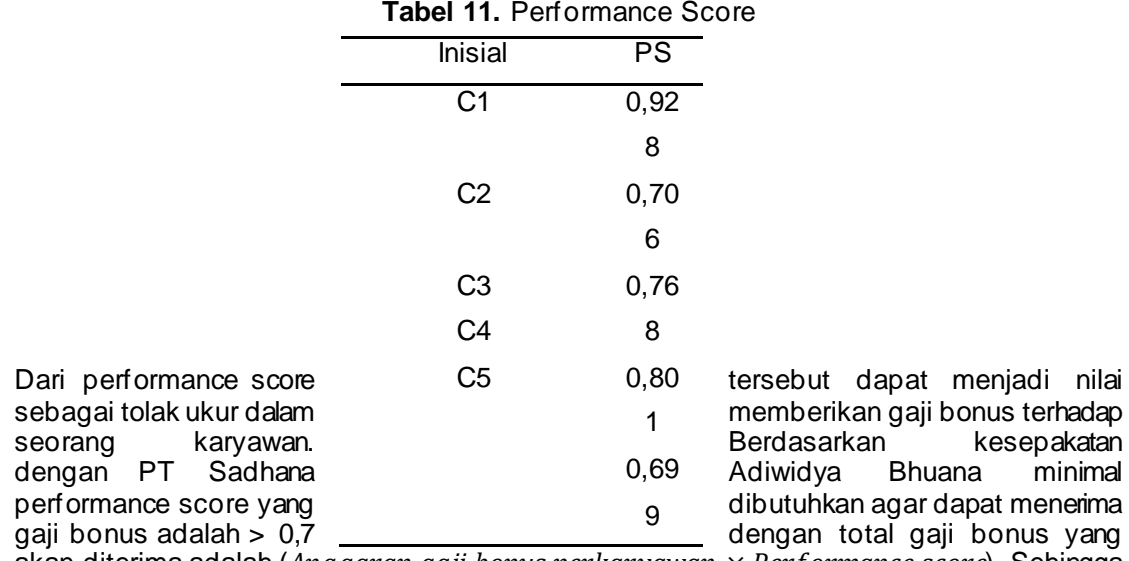

akan diterima adalah (Anggaran gaji bonus perkaryawan  $\times$  Performance score). Sehingga karyawan dengan inisial C5 tidak mendapatkan gaji bonus karena performance scorenya yang kurang dari 0,7.

kesepakatan

#### **3.3. Implementasi Sistem**

Dalam pengimplementasiannya sistem ini saya rancang dalam bentuk web dengan menggunakan framework python yaitu *streamlit.* Kemudian untuk menyimpan data saya menggunakan MySQL sebagai database managementnya, dan masih dalam scope localhost. Berikut merupakan hasil implementasi dan hasil testing dengan menggunakan balckbox testing.

a. Login

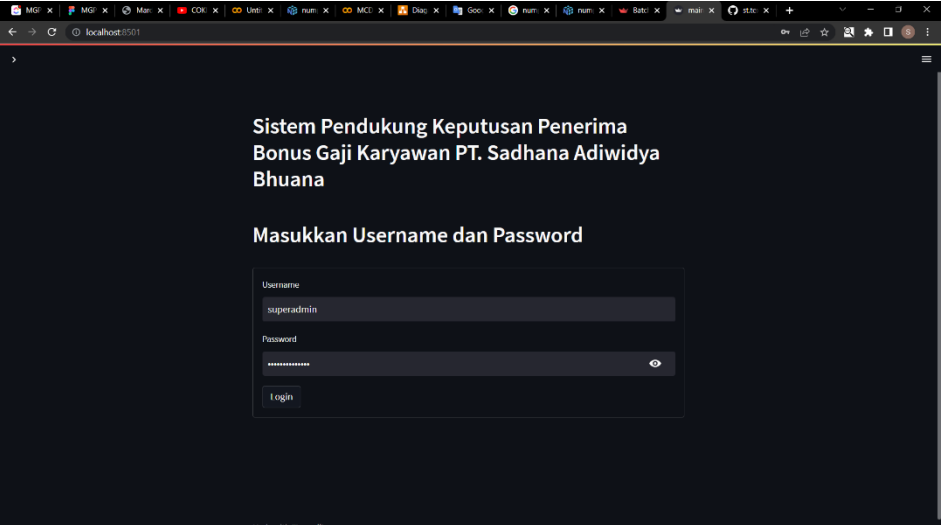

**Gambar 4.** Login

### **Tabel 12.** Pengujian Login

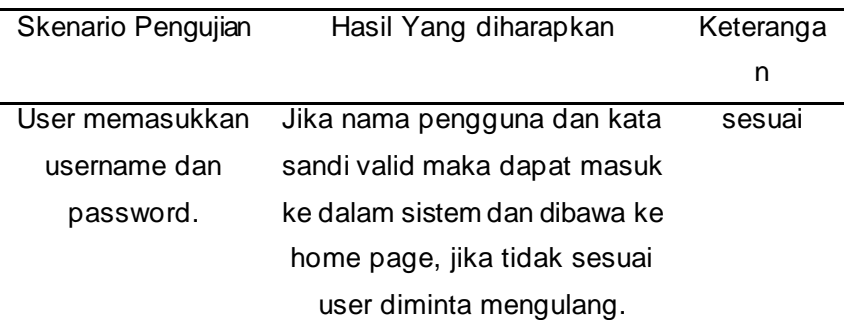

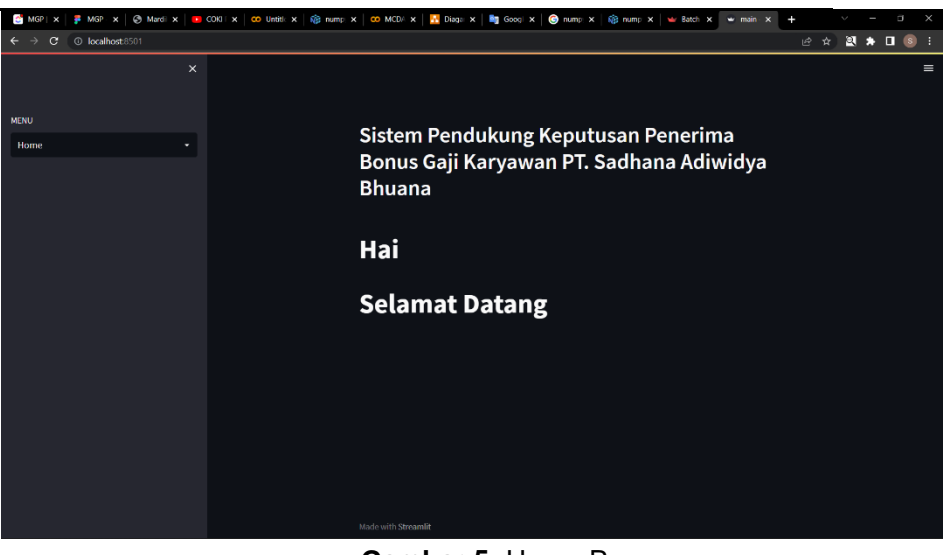

**Gambar 5.** Home Page

b. Input Data Karyawan

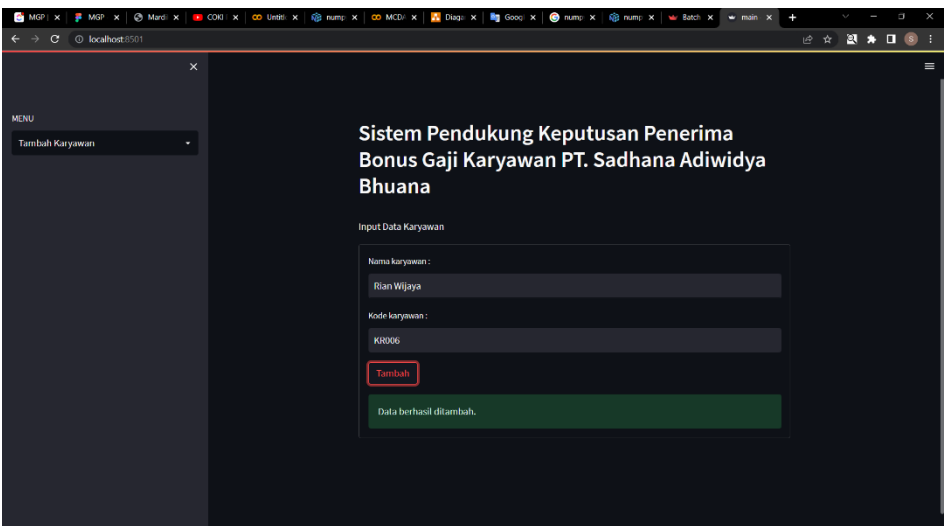

**Gambar 6.** Input Data Karyawan

|  |  | Tabel 13. Pengujian Input Karyawan |  |  |
|--|--|------------------------------------|--|--|
|--|--|------------------------------------|--|--|

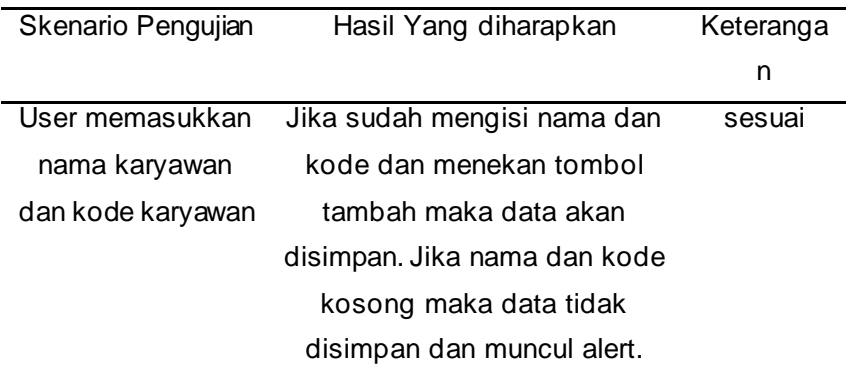

c. Cek Data Karyawan

| MGP x   @ Mardi x<br>MGP<br>$\boldsymbol{\mathsf{x}}$                    | $\bullet$ COKI $\times$ |                      | CO Until x @ nump x CO MCD/ x   B Diaga x   Bg Googl x   @ nump x                      |              |                     | GB nump x 4 Batch x<br>$w$ main $x$ | ٠      | $\times$<br>σ |
|--------------------------------------------------------------------------|-------------------------|----------------------|----------------------------------------------------------------------------------------|--------------|---------------------|-------------------------------------|--------|---------------|
| $\circ$<br>O localhost 8501<br>$\rightarrow$<br>$\overline{\phantom{0}}$ |                         |                      |                                                                                        |              |                     |                                     | 12 ☆   | 图 ★ 目 图 :     |
|                                                                          | $\times$                |                      |                                                                                        |              |                     |                                     |        | $\equiv$      |
| <b>MENU</b>                                                              |                         |                      |                                                                                        |              |                     |                                     |        |               |
| Karyawan                                                                 |                         |                      | Sistem Pendukung Keputusan Penerima Bonus Gaji Karyawan PT.<br>Sadhana Adiwidya Bhuana |              |                     |                                     |        |               |
|                                                                          |                         |                      | List Karyawan                                                                          |              |                     |                                     |        |               |
|                                                                          |                         | No                   | Nama                                                                                   | Kode         | Create at           | <b>Updated at</b>                   | Action |               |
|                                                                          |                         | $\mathbf{1}$         | Nyoman Ardiani                                                                         | <b>KR001</b> | 2022-10-01 16:25:50 | 2022-18-01 15:25:50                 | Delete |               |
|                                                                          |                         | $\overline{2}$       | Komang Merta                                                                           | <b>KR002</b> | 2022-10-01 16:26:23 | 2022-10-91 10:26:23                 | Delete |               |
|                                                                          |                         | 3                    | Putu Tarmika                                                                           | <b>KR003</b> | 2822-10-01 16:26:46 | 2022-10-01 10:20:46                 | Delete |               |
|                                                                          |                         | $\ddot{\phantom{1}}$ | Made Suryanto                                                                          | <b>KR004</b> | 2822-10-01 16:27:18 | 2822-10-01 15:27:10                 | Delete |               |
|                                                                          |                         | $\overline{5}$       | Gede Wisnaya                                                                           | <b>KR005</b> | 2022-10-01 10:27:27 | 2022-10-01 16:27:27                 | Delete |               |
|                                                                          |                         | 6                    | Rian Wijaya                                                                            | <b>KR006</b> | 2022-10-03 11:37:38 | 2022-10-03 11:37:38                 | Delete |               |
|                                                                          |                         |                      |                                                                                        |              |                     |                                     |        |               |
|                                                                          |                         |                      |                                                                                        |              |                     |                                     |        |               |
|                                                                          |                         |                      |                                                                                        | $\sim$       | $\cdot$             |                                     |        |               |

**Gambar 7.** Data Karyawan

**Tabel 14.** Pengujian Tampilan Data Karyawan

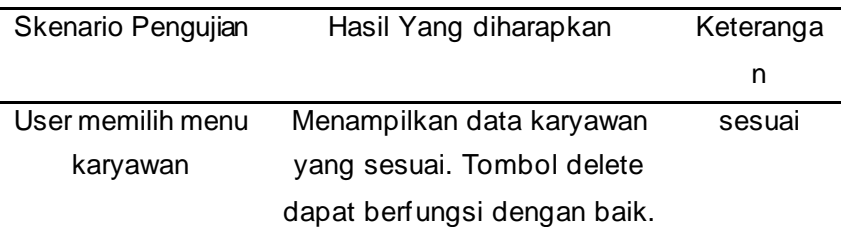

d. Penilaian Karyawan

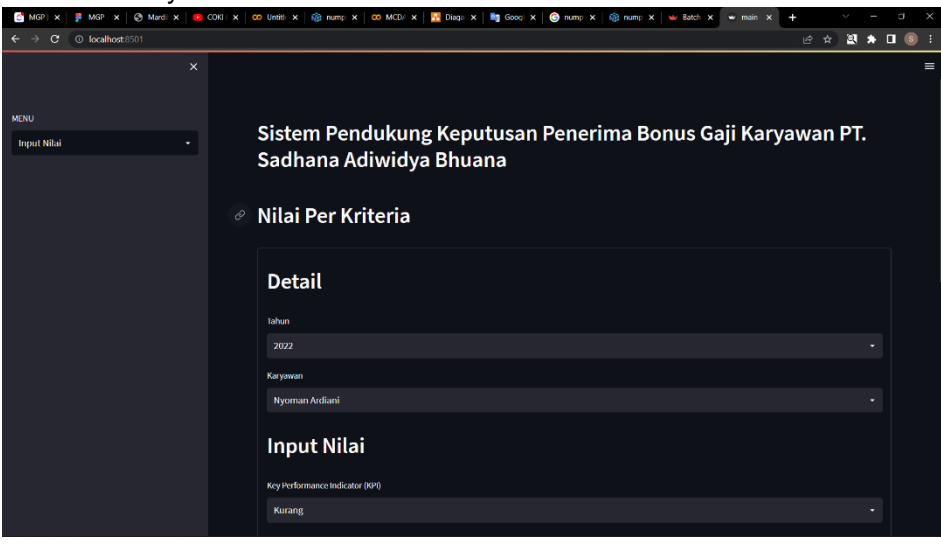

**Gambar 8.** Menu Penilaian

| $MGP$ $\times$                                       | $\bullet$ main $\times$ +       | w             | $\times$<br>μ |
|------------------------------------------------------|---------------------------------|---------------|---------------|
| $C = 0$ localhost 8501<br>$\leftarrow$ $\rightarrow$ |                                 | 2 ☆ 图 ★ 口 图 : |               |
| $\boldsymbol{\times}$                                |                                 |               | $\equiv$      |
|                                                      | Key Performance Indicator (KPI) |               |               |
| <b>MENU</b>                                          | Baik                            | ٠             |               |
| <b>Input Nilai</b>                                   | Analisis data                   |               |               |
|                                                      | Baik                            | ۰             |               |
|                                                      | <b>Berfikir kritis</b>          |               |               |
|                                                      | Sangat Baik                     | ۰             |               |
|                                                      | Kreatif dan inovatif            |               |               |
|                                                      | Baik                            | Б             |               |
|                                                      | Komunikasi                      |               |               |
|                                                      | <b>Sangat Baik</b>              | ٠             |               |
|                                                      | Kerjasama                       |               |               |
|                                                      | <b>Sangat Baik</b>              | ۰             |               |
|                                                      | Sikap                           |               |               |
|                                                      | Baik                            | ۰             |               |
|                                                      | Absensi                         |               |               |
|                                                      | <b>Sangat Baik</b>              | ۰             |               |
|                                                      | Selesai                         |               |               |

**Gambar 9.** Kriteria Penilaian

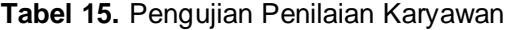

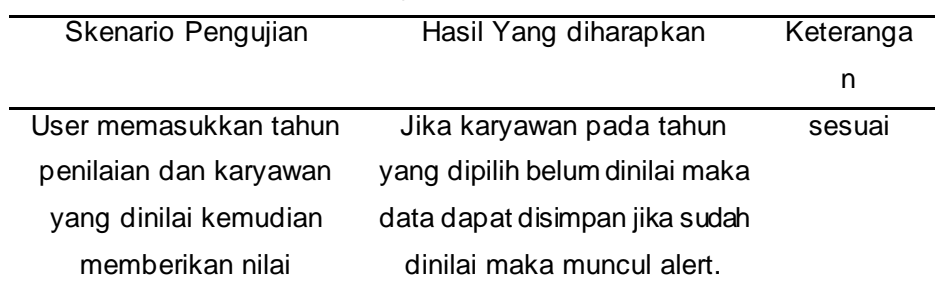

> e. Daftar Nilai karyawan<br>Bengikal pada kalendar karyawan ☆ 28 ★ 口 6 .<br>Tabu **Nama** Kode  $\overline{M}$  $\overline{\mathbf{K}}$  $\kappa$ k k.  $N_{\text{tot}}$ **KR00**  $\overline{\mathbf{z}}$ **KR002** ang. **Putu Tarmik KR003** Ä **KR004**  $\overline{a}$  $\overline{2}$ **KR005** Keterangan  $K1 \rightarrow K$  $4 \div$ Sanga  $3 >$  Baik K3 > Berfikir kritis .<br>Kreatif dan ir  $1 \geq$  Kurang nunikasi  $K6 \geq K$  $K7 > Sikap$  $K8 \ge Ab$

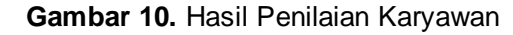

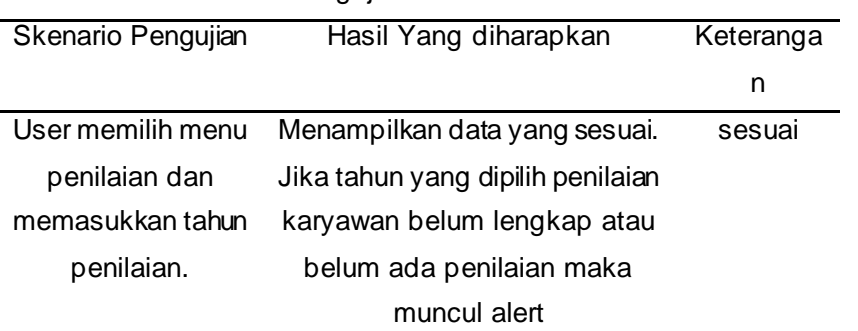

**Tabel 16.** Pengujian Menu Hasil Penilaian

#### f. Gaji Bonus Karyawan

| <b>C</b> Marc x<br>MGP X     |                | COK x 00 Until x @ num x 00 MCD x | $\Lambda$ Diag. $\times$<br><b>By</b> Goo: X | $\bullet$ num $\times$ | 命 num x → Batcl x<br>$w$ main $x$        | $\Omega$ stte $\times$<br>A. |       | $\Box$<br>$\times$ |
|------------------------------|----------------|-----------------------------------|----------------------------------------------|------------------------|------------------------------------------|------------------------------|-------|--------------------|
| <b>C</b> localhost 8501<br>C |                |                                   |                                              |                        |                                          |                              | 1 ☆ ☆ | 图 1 日 图 日          |
|                              | $\pmb{\times}$ |                                   |                                              |                        |                                          |                              |       | $\equiv$           |
| <b>MENU</b>                  |                |                                   |                                              |                        | Sistem Pendukung Keputusan Penerima      |                              |       |                    |
| Gaji Bonus Karyawan          |                |                                   |                                              |                        |                                          |                              |       |                    |
|                              |                | <b>Bhuana</b>                     |                                              |                        | Bonus Gaji Karyawan PT. Sadhana Adiwidya |                              |       |                    |
|                              |                | Tahun                             |                                              |                        | Gaji Banus                               |                              |       |                    |
|                              |                | 2022                              |                                              | ۰                      | 500000,00                                |                              |       |                    |
|                              |                | Check                             |                                              |                        |                                          |                              |       |                    |
|                              |                | Rank                              | Nama                                         | Kode                   | Performance                              | Gaji Bonus                   |       |                    |
|                              |                | x                                 | Nyoman Ardiani                               | <b>KR001</b>           | 0.833                                    | 416500.0                     |       |                    |
|                              |                | $\overline{2}$                    | Putu Tarmika                                 | <b>KR003</b>           | 0.73                                     | 365000.0                     |       |                    |
|                              |                | $\overline{\mathbf{3}}$           | Gede Wisnaya                                 | <b>KR005</b>           | 0.711                                    | 355500.0                     |       |                    |
|                              |                | $\overline{4}$                    | <b>Komang Merta</b>                          | <b>KR002</b>           | 0.697                                    | $\mathbf{0}$                 |       |                    |
|                              |                | 5                                 | Made Survanto                                | <b>KR004</b>           | 0.697                                    | $\mathbf{0}$                 |       |                    |
|                              |                |                                   |                                              |                        |                                          |                              |       |                    |
|                              |                |                                   |                                              |                        |                                          |                              |       |                    |

**Gambar 11** Hasil Penentuan Gaji Bonus

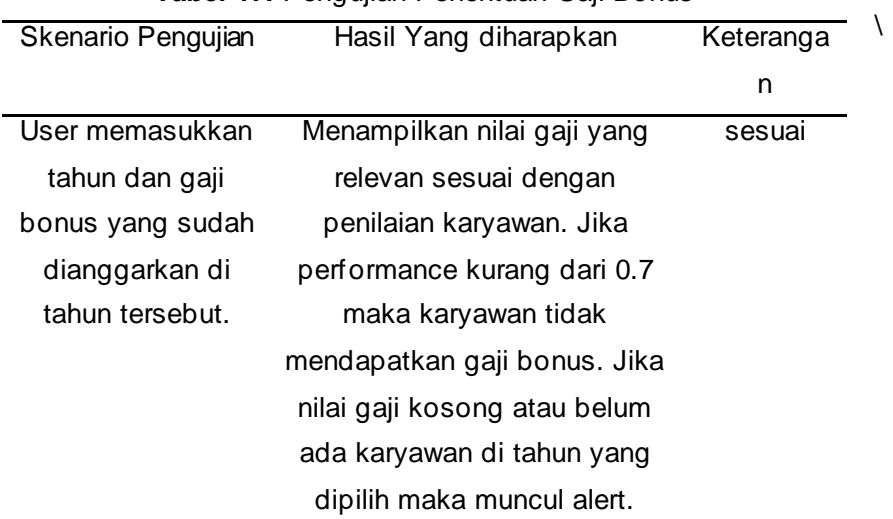

# **Tabel 17.** Pengujian Penentuan Gaji Bonus

# **4. Kesimpulan**

Implementasi Analytical Hierarchy Process (AHP) dalam penentuan bobot kriteria pendukung keputusan mendapatkan hasil yang baik. Terdapat delapan kriteria yang telah disepakati dengan masing-masing bobot yang diperoleh dari metode AHP adalah key performance indicator (KPI) dengan bobot 0.330, analisis data dengan bobot 0.183, berpikir kritis dengan bobot 0.125, kreatif dan inovatif dengan bobot 0.119, komunikasi dengan bobot 0.111, kerjasama dengan bobot 0.063, sikap dengan bobot 0.034, dan absensi dengan bobot 0.031. Dari hasil pembobotan tersebut kemudian diimplementasikan dalam bentuk aplikasi berbasis website. Hasil pengujian menunjukkan fungsional aplikasi dapat berjalan dengan baik dan sesuai ekspektasi. Sistem dapat memberikan daftar karyawan yang berhak mendapatkan gaji dengan nominal yang berdasarkan dengan performance score yang diperoleh dari penilaian karyawan.

#### **Daftar Pustaka**

- [1] D. Witasari and Y. Jumaryadi, "Aplikasi Pemilihan Karyawan Terbaik Dengan Metode Simple Additive Weighting (Saw) (Studi Kasus Citra Widya Teknik)," *JUST IT J. Sist. Informasi, Teknol. Inf. dan Komput.*, vol. 10, no. 2, p. 115, 2020, doi: 10.24853/justit.10.2.115-122.
- [2] D. Nababan and R. Rahim, "Sistem Pendukung Keputusan Reward Bonus Karyawan Dengan Metode Topsis," *Nababan, Darsono Rahim , Robbi*, vol. 3, no. 1, pp. 2528–5114, 2018, [Online]. Available: https://ejournal.medan.uph.edu/index.php/isd/article/view/185
- [3] M. Yanto, "Sistem Penunjang Keputusan Dengan Menggunakan Metode Ahp Dalam Seleksi Produk," *J. Teknol. Dan Sist. Inf. Bisnis*, vol. 3, no. 1, pp. 167–174, 2021, doi: 10.47233/jteksis.v3i1.161.
- [4] N. Sari, "Implementation of the AHP-SAW Method in the Decision Support System for Selecting the Best Tourism Village," *J. Tek. Inform. CIT Medicom*, vol. 13, no. 1, pp. 23–32, 2021, [Online]. Available: https://www.medikom.iocspublisher.org/index.php/JTI/article/view/51
- [5] S. R. Yulistina, T. Nurmala, R. M. A. T. Supriawan, S. H. I. Juni, and A. Saifudin, "Penerapan Teknik Boundary Value Analysis untuk Pengujian Aplikasi Penjualan Menggunakan Metode Black Box Testing," *J. Inform. Univ. Pamulang*, vol. 5, no. 2, p. 129, 2020, doi: 10.32493/informatika.v5i2.5366.

*This page is intentionally left blank.*